## Download Kindle

## UPGRADING AND FIXING A PC IN EASY STEPS (PAPERBACK)

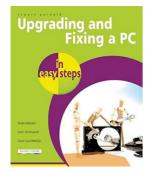

In Easy Steps Limited, United Kingdom, 2011. Paperback. Condition: New. 3rd Revised edition Language: English. Brand New Book. Many people unnecessarily spend money buying a new computer when their current PC can be upgraded to meet their requirements. This title takes you through this process in simple stages. Many of us would spend more time fixing a ten-dollar pen than repairing or upgrading a thousand dollar computer. Delving inside a PC seems so forbidding that many people would rather...

## Read PDF Upgrading And Fixing A PC In Easy Steps (Paperback)

- Authored by Stuart Yarnold
- Released at 2011

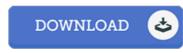

Filesize: 3.93 MB

## Reviews

If you need to adding benefit, a must buy book. It can be loaded with wisdom and knowledge I discovered this ebook from my dad and i encouraged this pdf to discover.

-- Darrin Kutch

Complete guide! Its such a good go through. It is rally fascinating throgh reading period of time. Its been written in an extremely basic way and is particularly only after i finished reading through this publication through which really changed me, change the way i really believe.

-- Mrs. Macy Stehr

These sorts of pdf is the greatest ebook offered. We have study and that i am sure that i will going to study once more once more in the future. Its been printed in an remarkably simple way and it is only after i finished reading through this pdf through which in fact transformed me, affect the way i believe.

-- Mr. Dashawn Block MD